# **+ AUTODOC CLUB**

Kuidas vahetada **TOYOTA Echo Sedaan** (PI) lambda andur õpetus

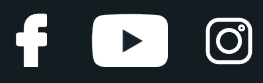

## **SARNANE VIDEOÕPETUS**

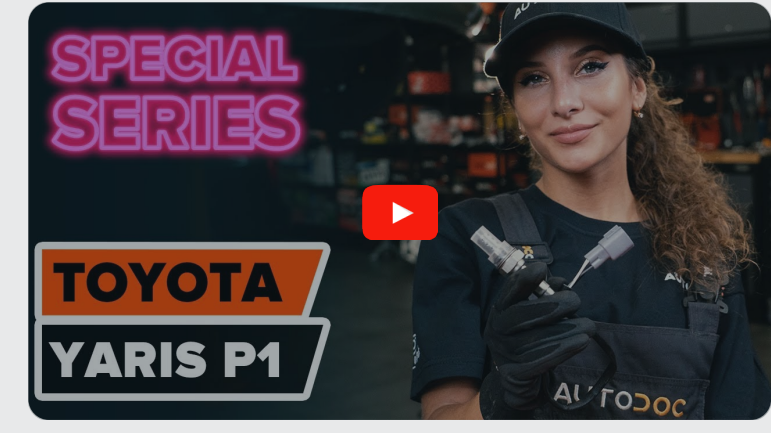

See video näitab sarnase varuosa asendamist teise sõiduki puhul

## **Oluline!**

Seda asendusprotseduuri saab kasutada: TOYOTA Echo Sedaan (\_P1\_) 1.5 (NCP12\_)

Sammud võivad kergelt varieeruda olenevalt auto disainist.

See juhend koostati sarnase autovaruosa asendamismeetodi põhjal sõiduki puhul TOYOTA Yaris Hatchback (\_P1\_) 1.3 (NCP10\_, SCP12\_)

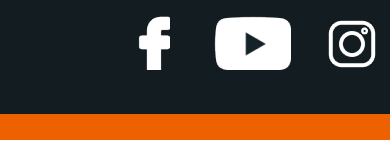

## VAHETAMINE: LAMBDA ANDUR – TOYOTA ECHO SEDAAN (\_P1\_). TÖÖRIISTAD, MIDA VÕID VAJADA:

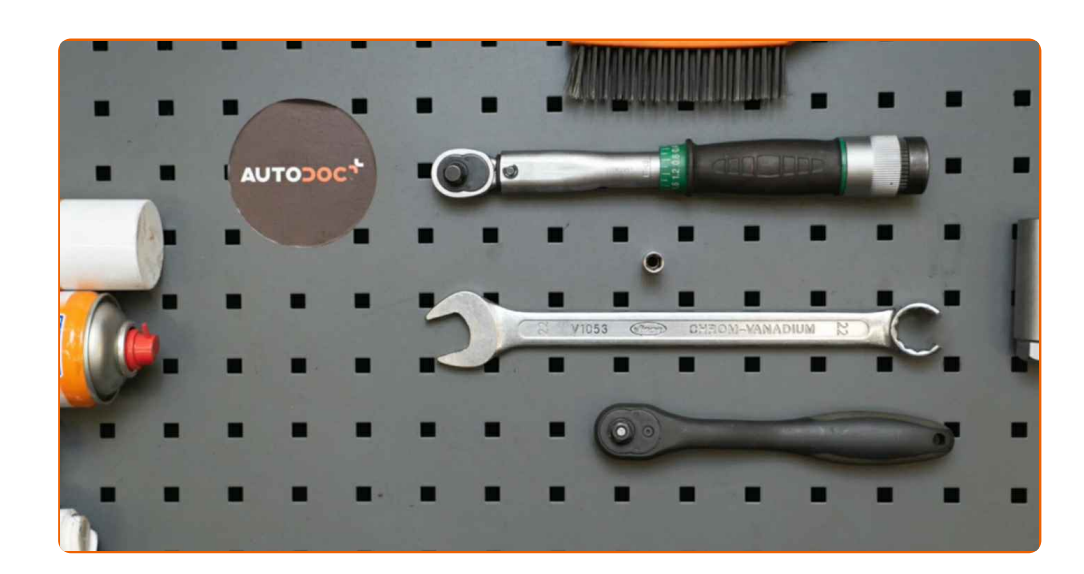

- Terashari
- Aerosool WD- 40
- Kõrgtemperatuure taluv keraamiline määre
- Elektrikontaktide määre
- **Momentvõti**
- Lehtsilmusvõti Nr.22
- 22 mm Lambdaandurvõti
- Käristivõti
- Keermepuur
- Lapiku Otsaga Kruvikeeraja
- Pika ninaga tangid

**Osta [tööriistu](https://www.autodoc.ee/tooriistad/?utm_source=club.autodoc.ee&utm_medium=referral&utm_campaign=buy_tools_pdf&utm_term=ee)**

# + AUTODOC CLUB

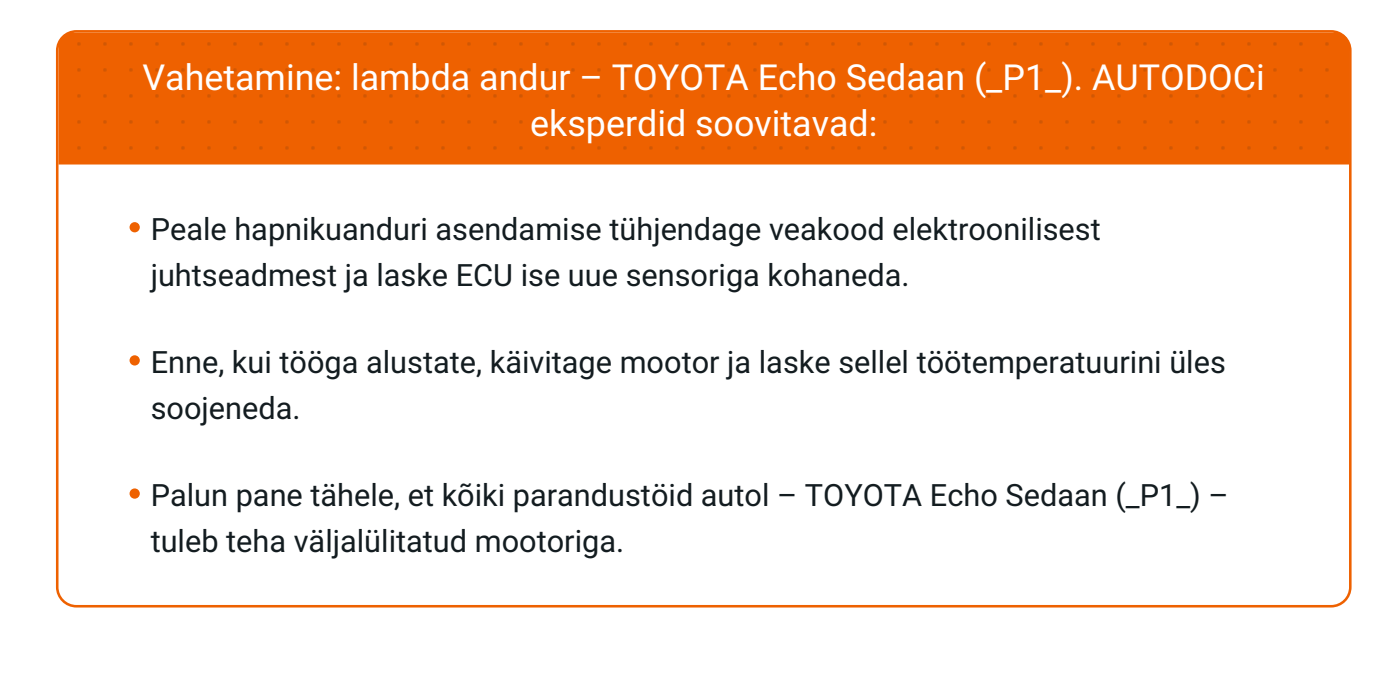

## **SOORITAGE ASENDAMINE JÄRGNEVAS JÄRJEKORRAS:**

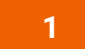

Tõstke esimest auto otsa ja kinnitage alustele.

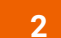

Võtke hapnikuanduri pistik lahti. Kasutage lapiku otsaga kruvikeerajat. Kasutage pika ninaga tange.

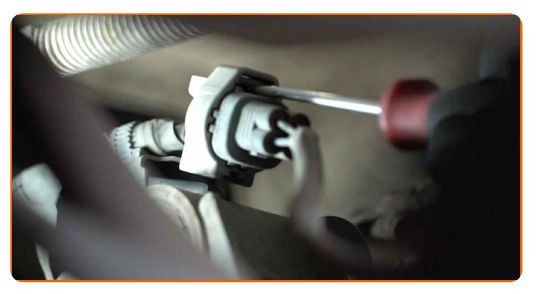

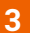

Puhastage hapnikuanduri kinnitus. Kasutage terasharja. Kasutage WD-40 aerosooli.

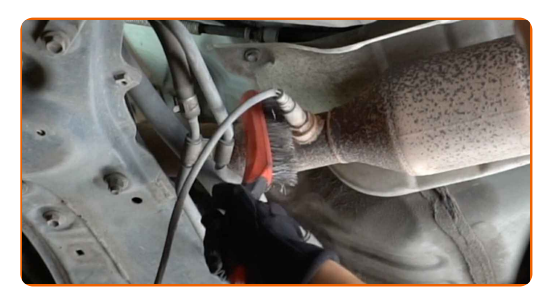

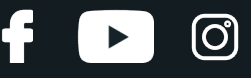

**4**

Keerake hapnikuanduri kinnitus lahti. Kasutage 22 mm Lambdaandurvõtit. Kasutage käristivõtit.

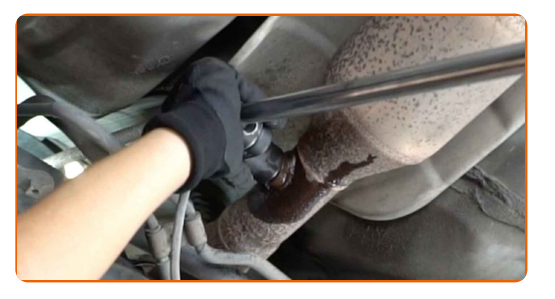

**5**

Puhastage hapnikuanduri paigalduskoht. Kasutage WD-40 aerosooli.

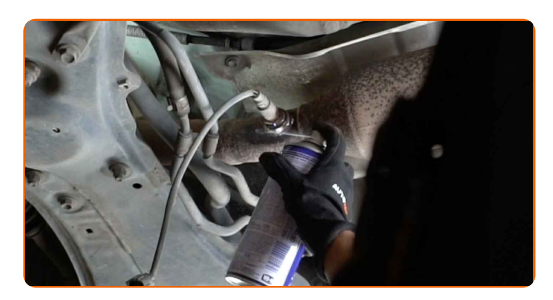

**6**

#### Eemaldage hapnikuandur.

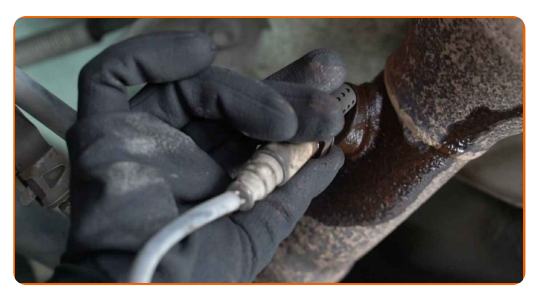

**7**

Lõigake uue hapnikuanduri pistik. Kasutage keermepuuri. Kasutage käristivõtit.

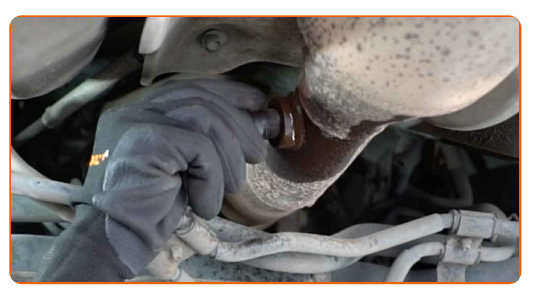

**8**

Töödelge hapnikuandur. Kasutage kõrgtemperatuure taluvat keraamilist määret.

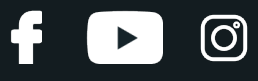

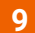

Paigaldage uus hapnikuandur.

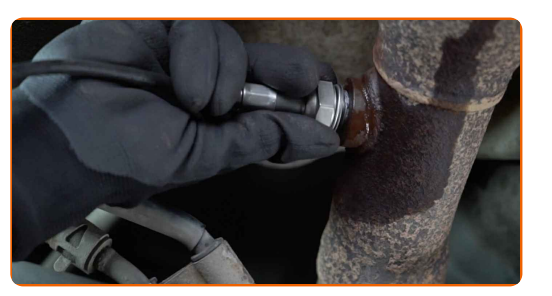

#### **10**

Pinguatge hapnikuanduri kinnitus. Kasutage kombivõtit Nr. 22. Kasutage momentvõtit. Pingutage seda 41 Nm pöördemomendiga.

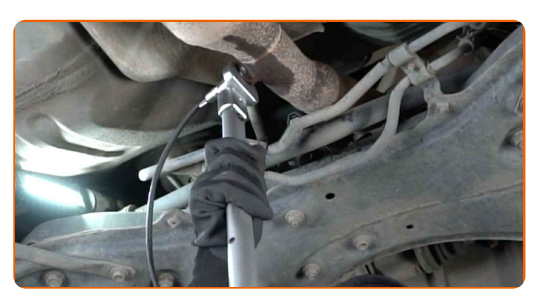

**11**

Töödelge hapnikuanduri pistik. Kasutage dielektrilist määret.

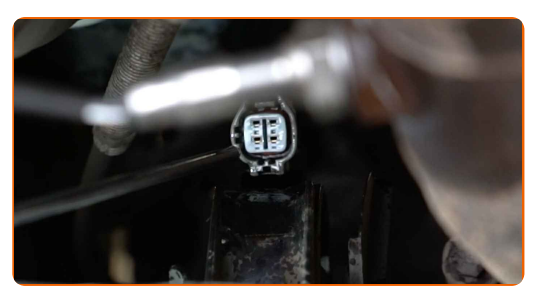

**12**

Töödelge hapnikuanduri pistik.

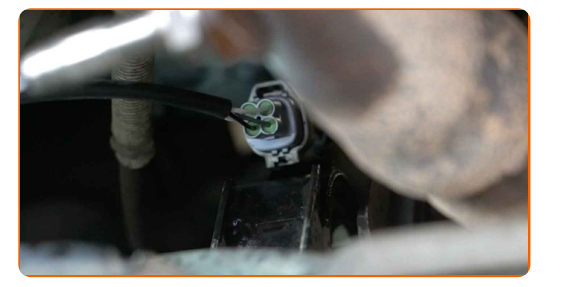

**13**

Laske auto alla.

**14**

Lülitage süüde sisse. See on vajalik veendumaks, et komponent töötab korralikult.

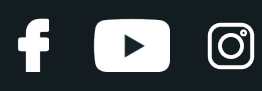

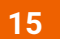

Lülitage süüde välja.

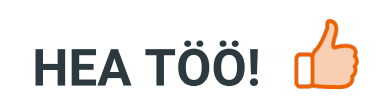

**VAATA ROHKEM ÕPETUSI** 

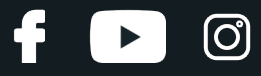

## **AUTODOC — TOP KVALITEET JA TASKUKOHASED AUTOVARUOSAD INTERNETIST**

AUTODOC`I [MOBIILIRAKENDUS:](https://interstitials.onelink.me/1036709825?pid=pdf) HAARAKE SUUREPÄRASTEST PAKKUMISEST, SAMAS OSTES MUGAVALT

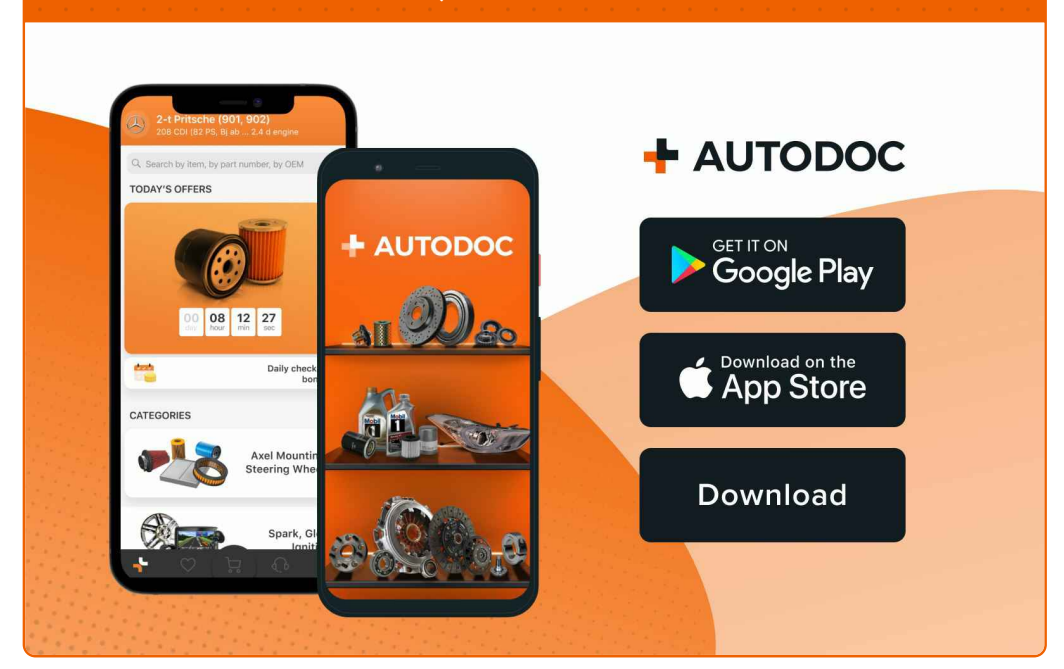

### **[SUUREPÄRANE](https://www.autodoc.ee?utm_source=pdf) VALIK VARUOSASID TEIE AUTOLE**

#### **[LAMBDA](https://www.autodoc.ee/auto-osad/lambda_sond-10148?utm_source=pdf) ANDUR: LAI VALIK**

## **VASTUTUSE VÄLISTAMINE:**

Dokument sisaldab ainult üldisi soovitusi, mis võivad olla abiks remondi- või asendustööde teostamisel. AUTODOC ei vastuta mistahes kaotuste, vigastuste ega varaliste kahjude eest, mis on tekkinud remonditööde või asendusprotsessi käigus vale kasutamise või antud informatsiooni vale tõlgendamise tagajärjel.

AUTODOC ei vastuta mistahes võimalike vigade ja ebatäpsuste eest selles juhendis. Antud informatsioon on ainult informatiivset laadi ja eiasenda spetsialisti nõuandeid.

AUTODOC ei vastuta varustuse, tööriistade ja autovaruosade vale või ohtliku kasutamise eest. AUTODOC soovitab kindlasti olla ettevaatlik ja järgida ohutusnõudeid, kui teostatakse remondi- või asendustöid. Pidage meeles, et madala kvaliteediga autovaruosade kasutamine ei taga teile vajalikul tasemel liiklusohutust.

© Copyright 2023 - Kogu selle veebilehe sisu, eriti tekstid, fotod ja graafikud on autoriõiguse seaduse poolt kaitstud. Kõik õigused, sealhulgas kopeerimine, kolmandatele osapooltele avalikustamine, redigeerimine ja tõlkimine kuuluvad AUTODOC SE.